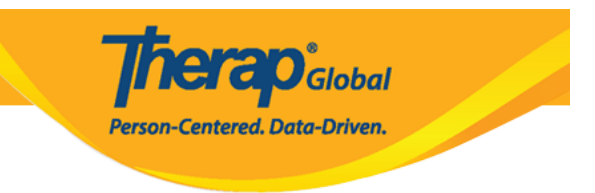

# **Agency Wide and Administrative Roles**

Agency Wide and Administrative Roles are the roles which allows a Therap user to perform different administrative tasks or allows access to different modules in the system.

Other privileges are assigned through Super Roles. To know more about Super Role click [here.](https://www.therapglobal.net/user-guide/english-user-guides/manage-super-role/)

Users with the User Privilege Administrative Role will be able to assign appropriate roles to Users.

#### 1. Click on **Manage** beside **User Privileges** from the **Admin** tab.

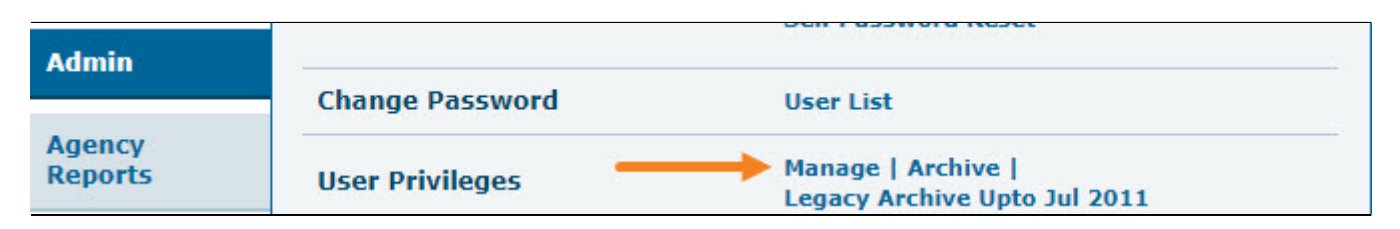

2. Select the User from the **User List** for whom you want to assign roles.

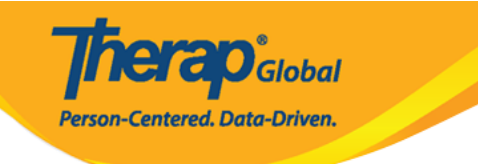

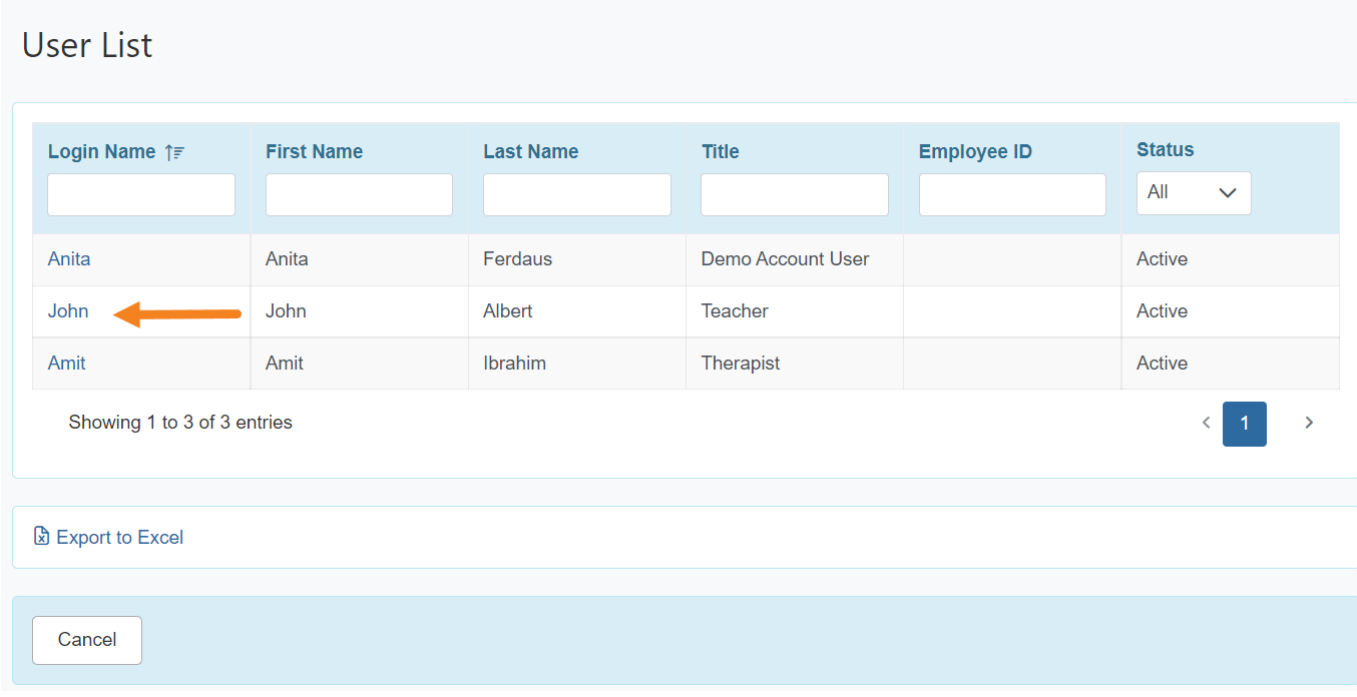

Administrative Roles can be found under the **User Privilege** page.

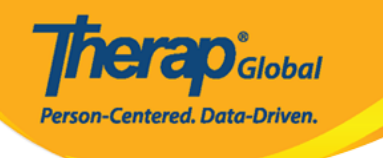

# **User Privilege** John Albert, Teacher (john) **Update History** Profile(s) **Add Profile** Initial : Regular Super Role: **Caseload Name** No records found. **Add Caseload Agency Wide and Administrative Roles** Administrative Roles **Module Roles SComm Roles**

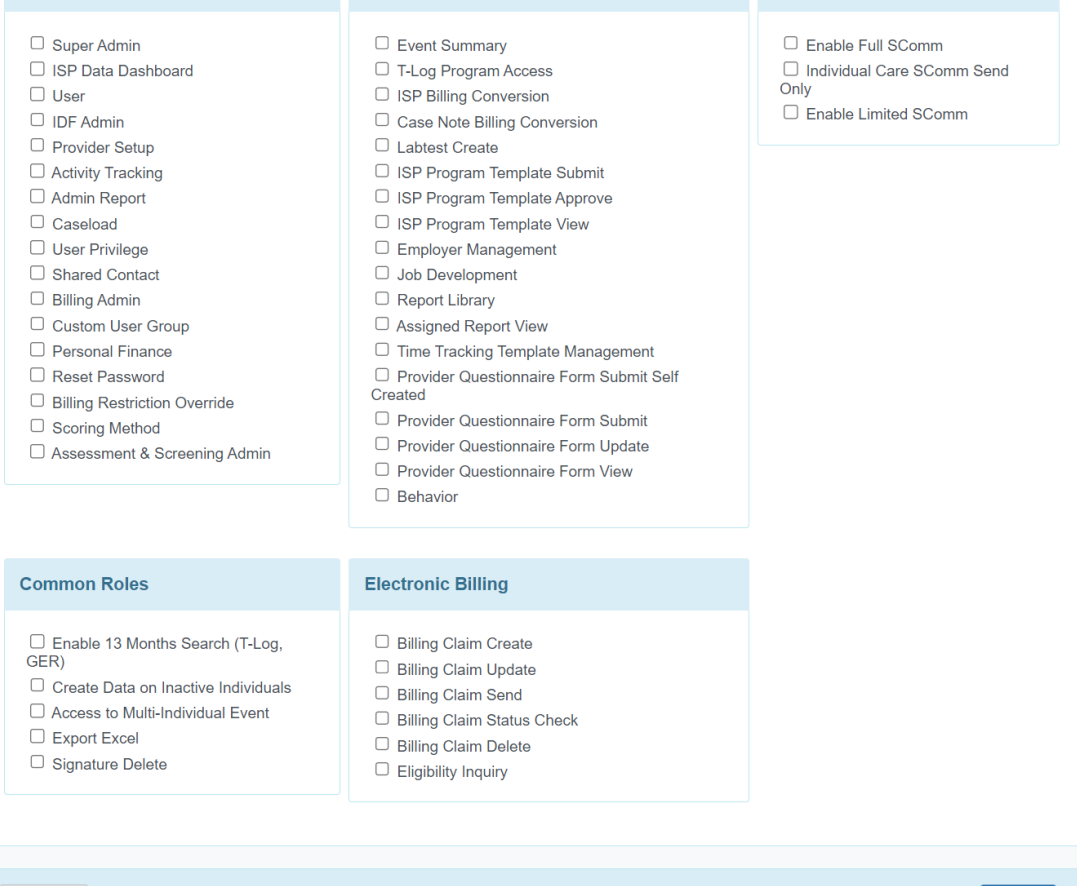

Cancel

Save

The description for each **Administrative Role,** and what it allows a user to do in the system, is given below.

**Therap**<sub>Global</sub>

Person-Centered. Data-Driven.

#### **Administrative Roles**

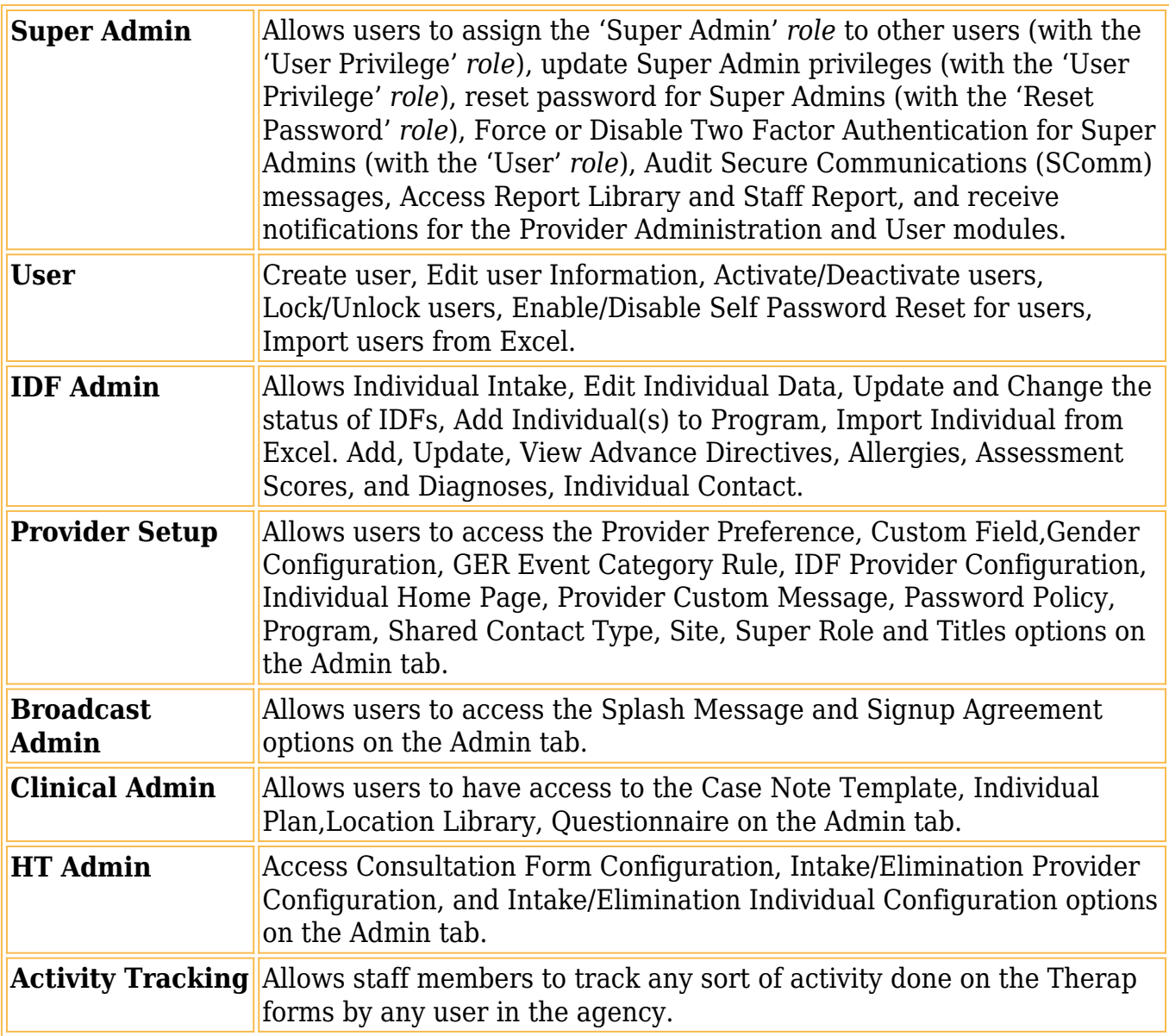

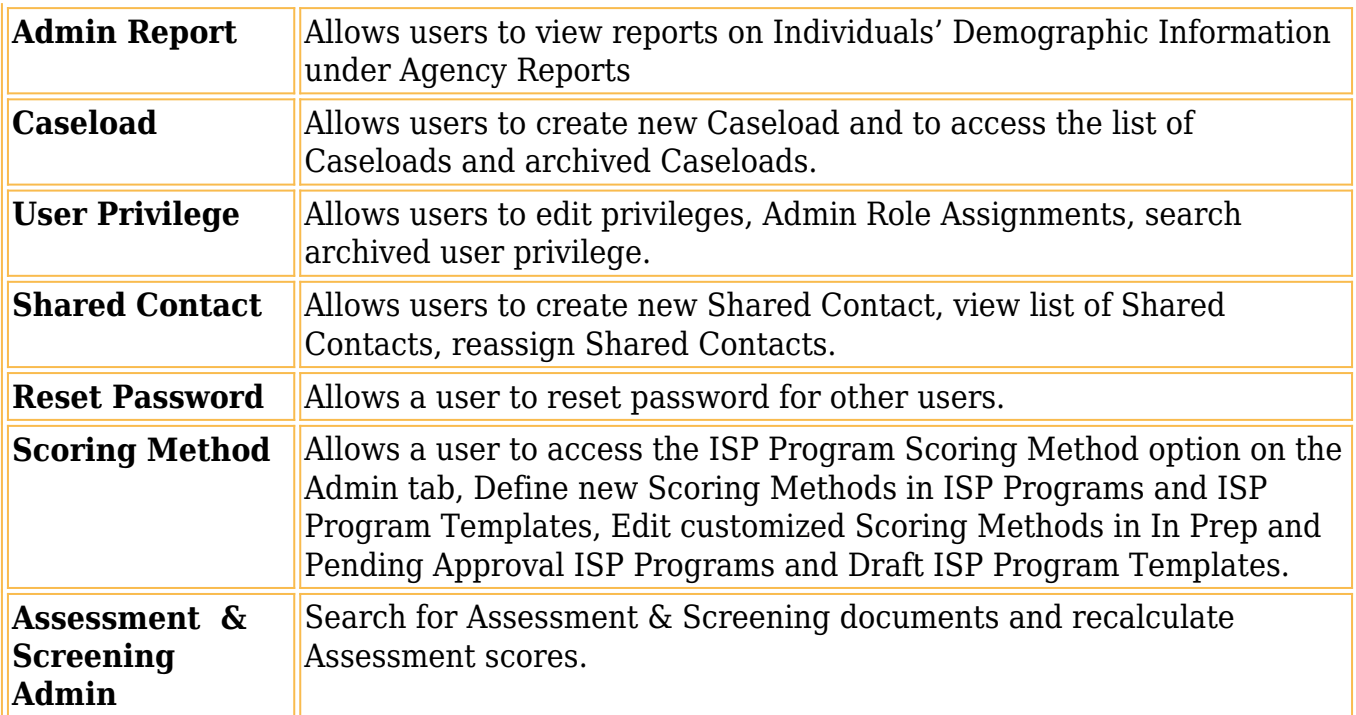

**Therap**<sub>Global</sub>

**External Districts**<br>Person-Centered. Data-Driven.

### **Module Roles**

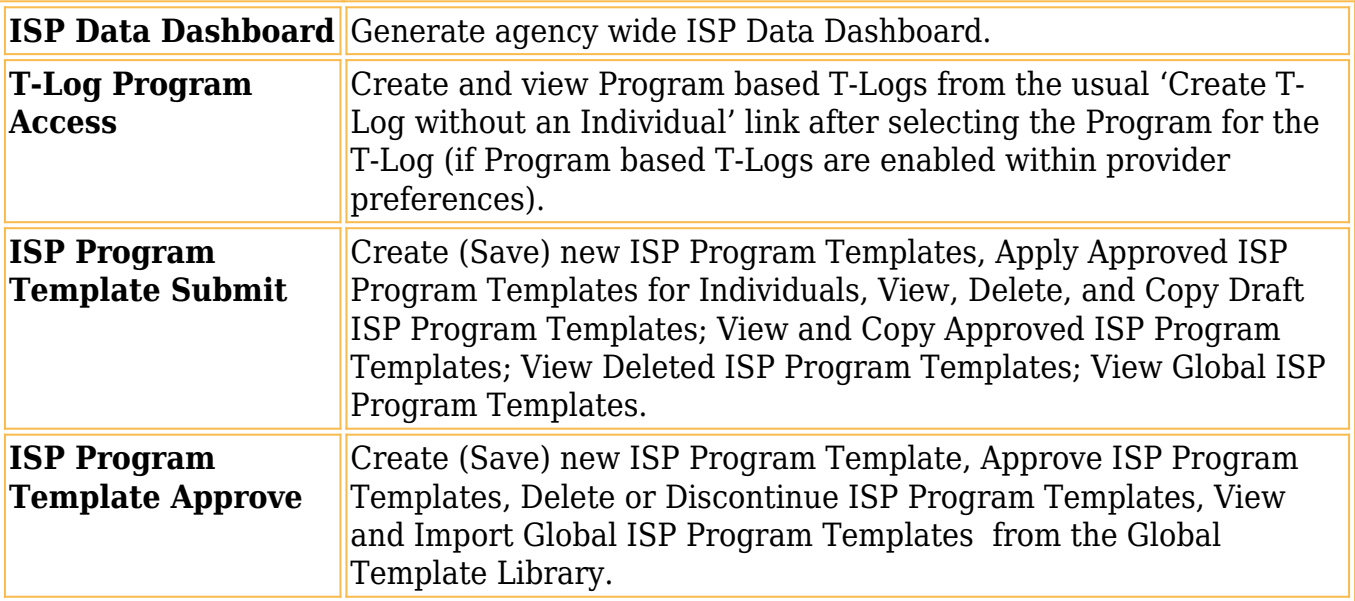

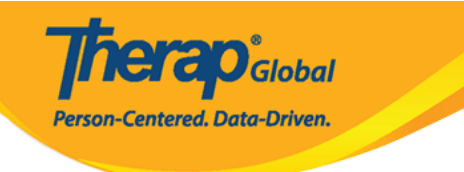

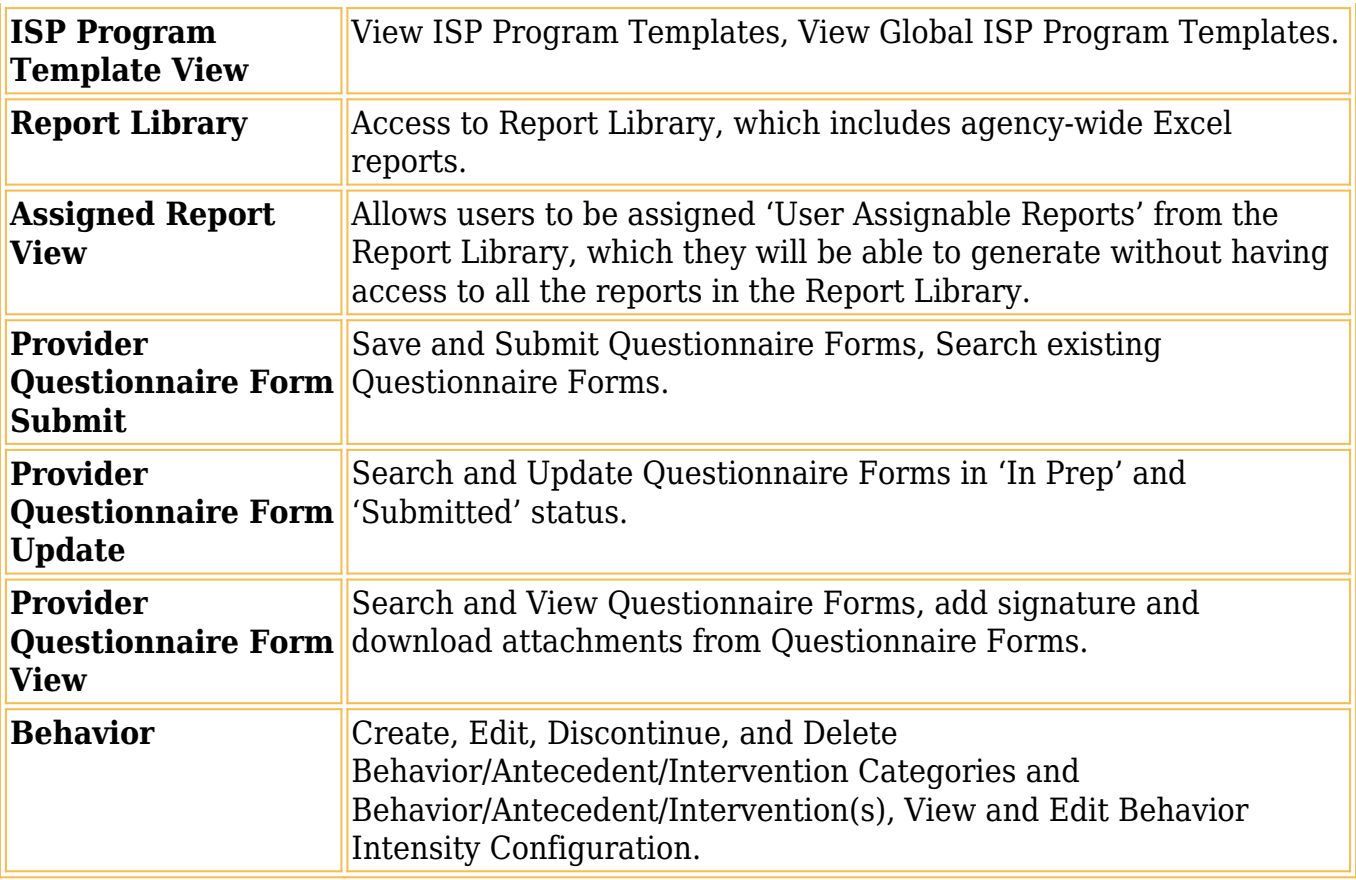

## **SComm Roles**

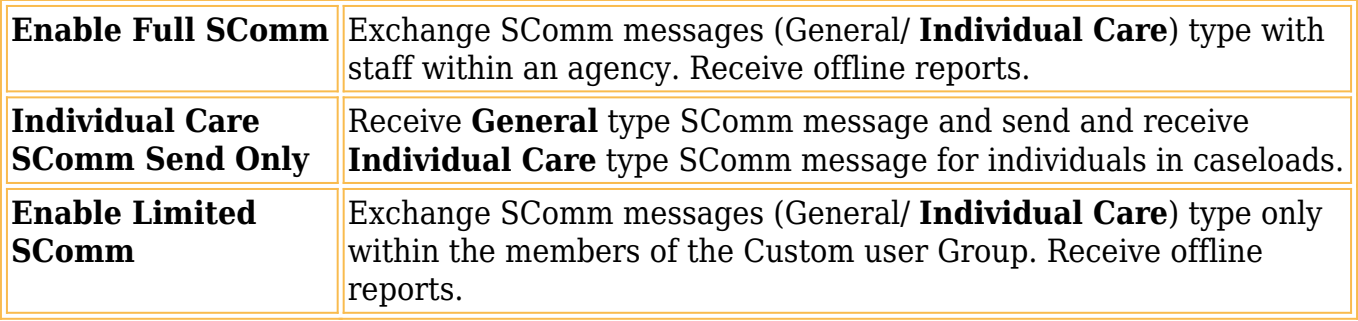

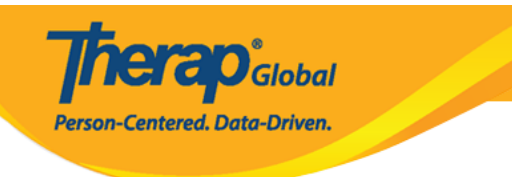

#### **Common Roles**

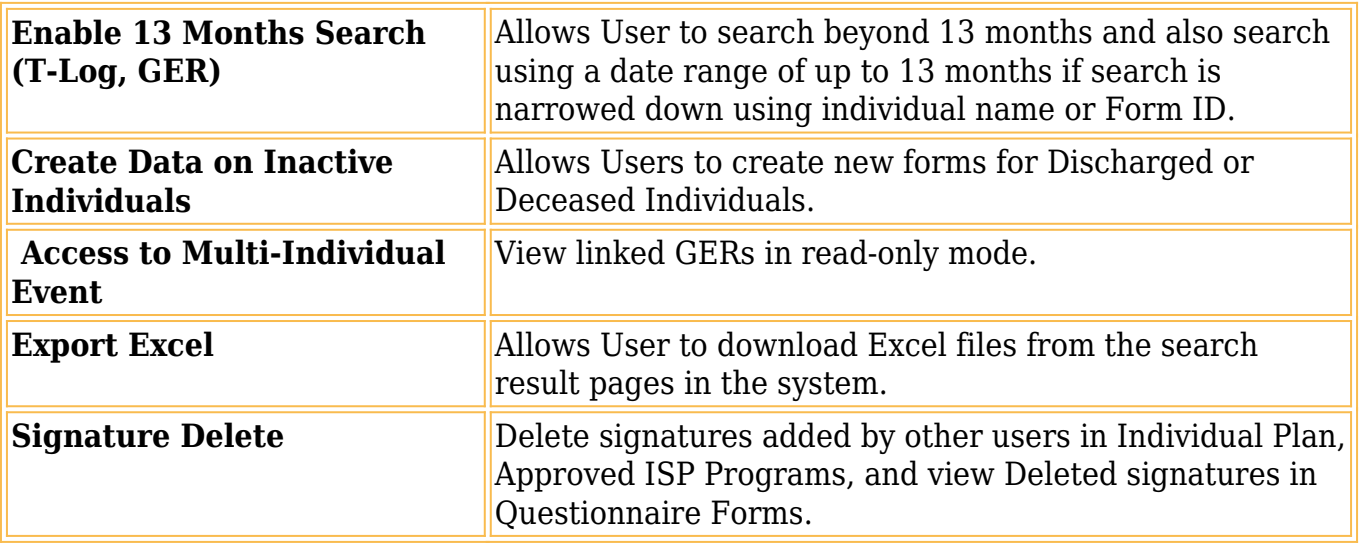